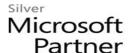

# 20339-1 Planning and Administering SharePoint 2016

## **Course Details**

## **Course Outline**

#### 1. Introducing SharePoint 2016

- Key components of a SharePoint deployment
- New features in SharePoint 2016
- SharePoint 2016 deployment options

## 2. Designing an information architecture

- Identifying business requirements
- Understanding business requirements
- Organizing information in SharePoint 2016
- Planning for discoverability
- Lab: Designing an information architecture Part one
- Identifying site columns and content types
- Lab: Creating an information architecture Part two
- Designing a business taxonomy

#### 3. Designing a logical architecture

- Overview of the SharePoint 2016 logical architecture
- Documenting your logical architecture
- Lab: Designing a logical architecture
- Planning a logical architecture
- Producing a logical architecture diagram

## 4. Designing a physical architecture

- Designing physical components for SharePoint deployments
- Designing supporting components for SharePoint deployments
- SharePoint farm topologies
- Mapping a logical architecture design to a physical architecture design
- Lab: Designing a physical architecture
- Designing a physical architecture
- Developing a physical architecture design diagram

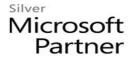

# 5. Installing and configuring SharePoint 2016

- Installing SharePoint 2016
- Scripting installation and configuration of SharePoint
- Configuring SharePoint 2016 farm settings
- Lab: Deploying and configuring SharePoint 2016 Part one
- Provisioning a SharePoint 2016 farm
- Lab: Deploying and configuring SharePoint 2016 Part two
- Configuring incoming email
- Configuring outgoing email
- Configuring integration with Office Online Server

### 6. Creating web applications and site collections

- Creating web applications
- Configuring web applications
- Creating and configuring site collections
- Lab: Creating and configuring web applications
- Creating a web application
- Configuring a web application
- Lab: Creating and configuring site collections
- Creating and configuring site collections
- Creating a site collection in a new content database
- Using Fast Site Collection Creation

#### 7. Planning and configuring service applications

- Introduction to the service application architecture
- Creating and configuring service applications
- Lab: Planning and configuring service applications
- Provisioning a Managed Metadata Service application with Central Administration
- Provisioning a Managed Metadata Service application with Windows PowerShell
- Configuring the Word Automation Services service application for document conversion
- Configuring service application proxy groups

## 8. Managing users and permissions, and securing content

- Configuring authorization in SharePoint 2016
- Managing access to content

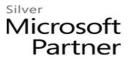

- Lab: Managing users and groups
- Creating a web-application policy
- Creating and managing SharePoint groups
- Creating custom permission levels
- Lab: Securing content in SharePoint sites
- Managing permissions and inheritance
- Managing site-collection security
- Enabling anonymous access to a site

## 9. Configuring authentication for SharePoint 2016

- Overview of authentication
- Configuring federated authentication
- Configuring server-to-server authentication
- Lab: Extend your SharePoint 2016 to support Secure Sockets Layer (SSL)
- Configuring Microsoft SharePoint 2016 to use federated identities
- Configuring Active Directory Federation Services (AD FS) to enable a web application a relying party
- Configuring SharePoint to trust AD FS as an identity provider
- Configuring a web application to use the AD FS identity provider

#### 10. Securing a SharePoint 2016 deployment

- Securing the platform
- Configuring farm-level security
- Lab: Securing a SharePoint 2016 deployment
- Configuring SharePoint Server communication security
- Hardening a SharePoint server farm
- Configuring blocked file types
- Configuring Web Part security
- Implementing security auditing

#### 11. Managing taxonomy

- Managing content types
- Understanding managed metadata
- Configuring the managed metadata service
- Lab: Configuring content-type propagation

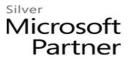

- Creating content types for propagation
- Publishing content types across site collections
- Lab: Configuring and using the managed metadata service
- Configuring the managed metadata service
- Creating term sets and terms
- Consuming term sets

# 12. Configuring user profiles

- Configuring the User Profile Service Application
- Managing user profiles and audiences
- Lab: Configuring user profiles
- Configuring the User Profile Service Application
- Configuring directory import and synchronization
- Lab: Configuring My Sites and audiences
- Configuring My Sites
- Configuring audiences

# 13. Configuring Enterprise Search

- Understanding the Search Service Application architecture
- Configuring Enterprise Search
- Managing Enterprise Search
- Lab: Configuring Enterprise Search
- Configuring the Search Service Application
- Configuring a file share content source
- Configuring a local SharePoint content source
- Creating a search center
- Lab: Optimizing the search experience
- Configuring a result source and a query rule
- Customizing the search experience
- Creating and deploying a thesaurus
- Configuring entity extractors and refiners
- Managing query spelling correction

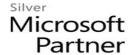

# 14. Monitoring and maintaining a SharePoint 2016 environment

- Monitoring a SharePoint 2016 environment
- Tuning and optimizing a SharePoint 2016 environment
- Planning and configuring caching
- Troubleshooting a SharePoint 2016 environment
- Lab: Monitoring a SharePoint 2016 deployment
- Configuring usage and health data collection
- Configuring Sharepoint diagnostic logging
- Configuring Health Analyzer rules
- Reviewing usage and health data
- Lab: Investigating page load times
- Analyzing network traffic
- Analyzing SharePoint page performance